### ETALONAJE

### UNO DE LOS PROCESOS MÁS IMPORTANTES EN EL MUNDO AUDIOVISUAL

### ETALONAJE

#### CONSEGUIR EL LOOK ADECUADO A CADA HISTORIA ES IMPRESCENDIBLE PARA HACERLA CREÍBLE

# QUÉ ES EL ETALONAJE

ETALONAJE DIGITAL

## ETALONAJE DIGITAL

El etalonaje surge rodando con película cinematográfica y realizando los procesos de revelado y positivado en el laboratorio.

## TRABAJO DEL ETALONADOR

Mantener la continuidad de la luz y el color igualando las diferencias de los distintos planos

### LABOR PRINCIPAL DEL ETALONADOR

- 1. Mantener el color y la luz.
- 2. Corrección de errores.

## ETALONAJE DIGITAL

Hoy en día el etalonaje es digital. Se realiza mediante programas de edición, postproducción o programas de color específicos que disponen de los controles para igualar el color, contraste o la luminosidad

#### LA PERCEPCIÓN DE COLOR ES SUBJETIVA

#### CONSERVAR LA MÁXIMA CALIDAD DEL MATERIAL

## TIPOS DE APLICACIONES

**HDTV** 

### CINE DIGITAL, 2K, 4K Y 3D

"Quantel" "Lustre" "Base Light" "Iridas"

"Color" integrado en [Final Cut Studio](http://es.wikipedia.org/wiki/Final_Cut_Studio) de Apple ["Adobe Premiere Pro](http://es.wikipedia.org/wiki/Adobe_Premiere_Pro)" "Vegas" de Sony "Grass Valley Edius" Avid Adrenaline HD

# FLUJO DE TRABAJO

• CORRECCIONES PRIMARIAS

• CORRECCIONES SECUNDARIAS

● FILTROS Y EFECTOS

# HERRAMIENTAS

• Las que nos permiten ver objetivamente la información de luminosidad, color y contraste (*Parades*, *Vectorscope*, histogramas)

• Aquellas herramientas que nos permiten manipular esa información de color de las imágenes (Ruedas de color, curvas de niveles).

### RUEDA DE COLOR

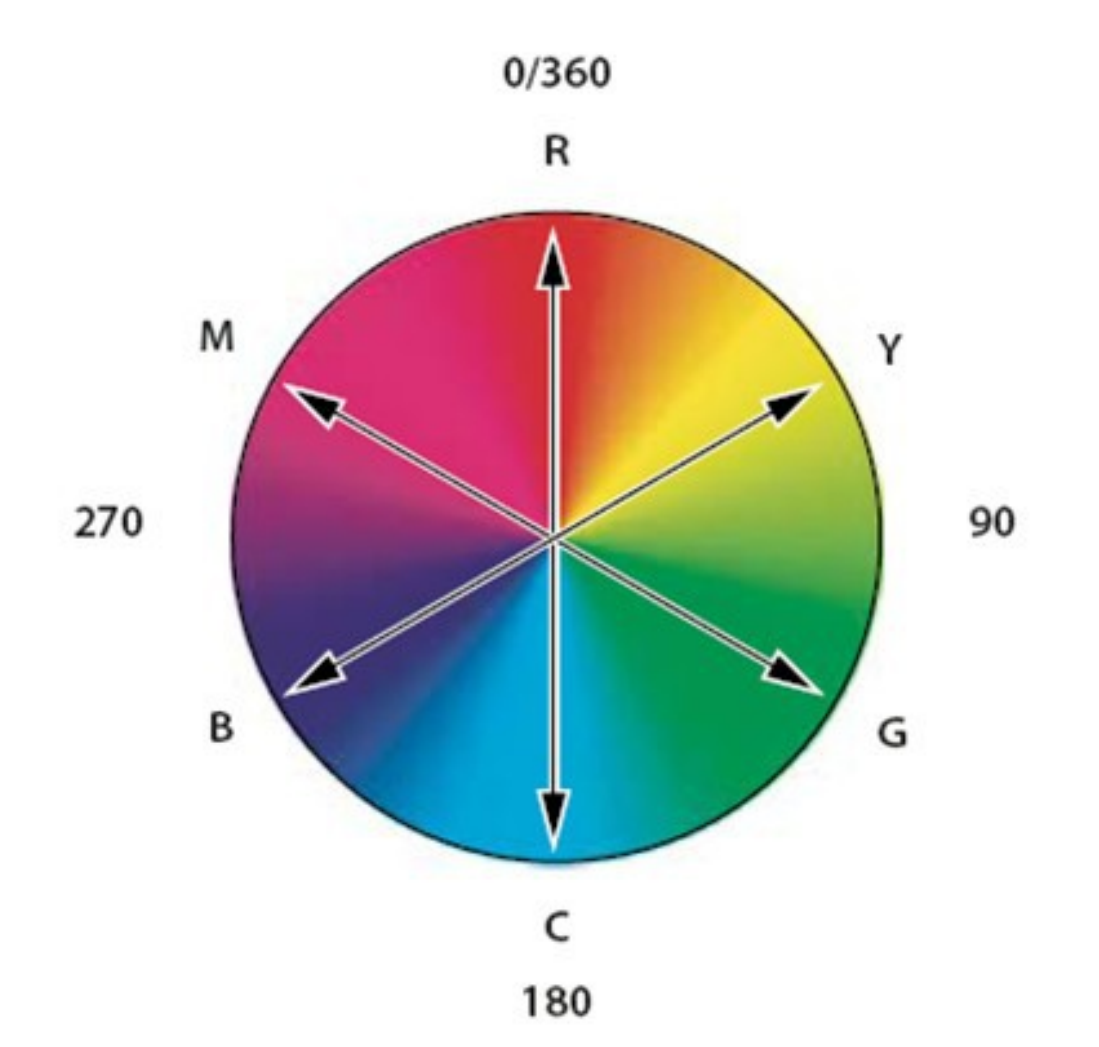

## CURVAS DE NIVELES Y CURVAS DE LUMINOSIDAD

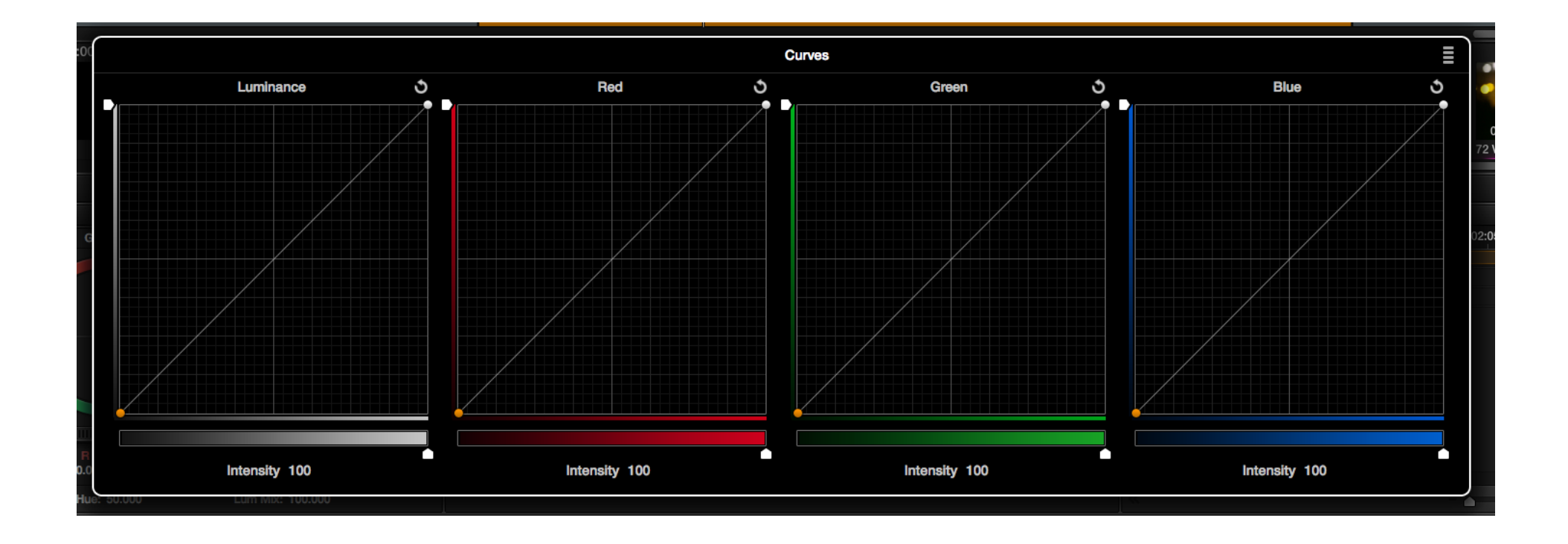

### VECTORSCOPE

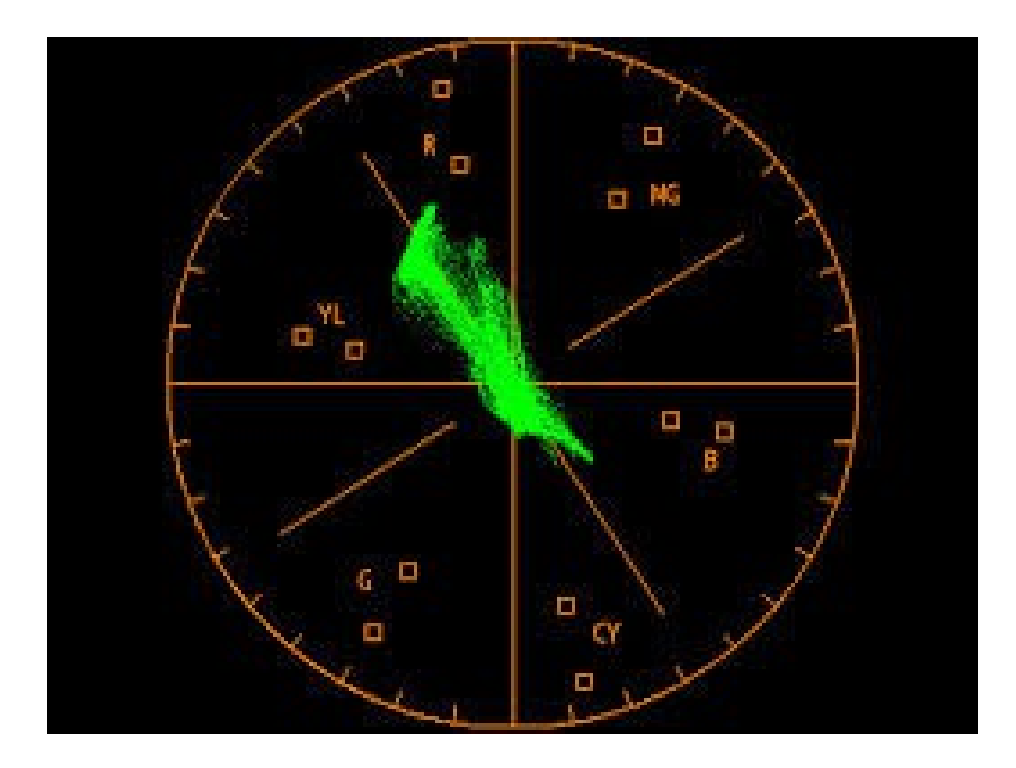

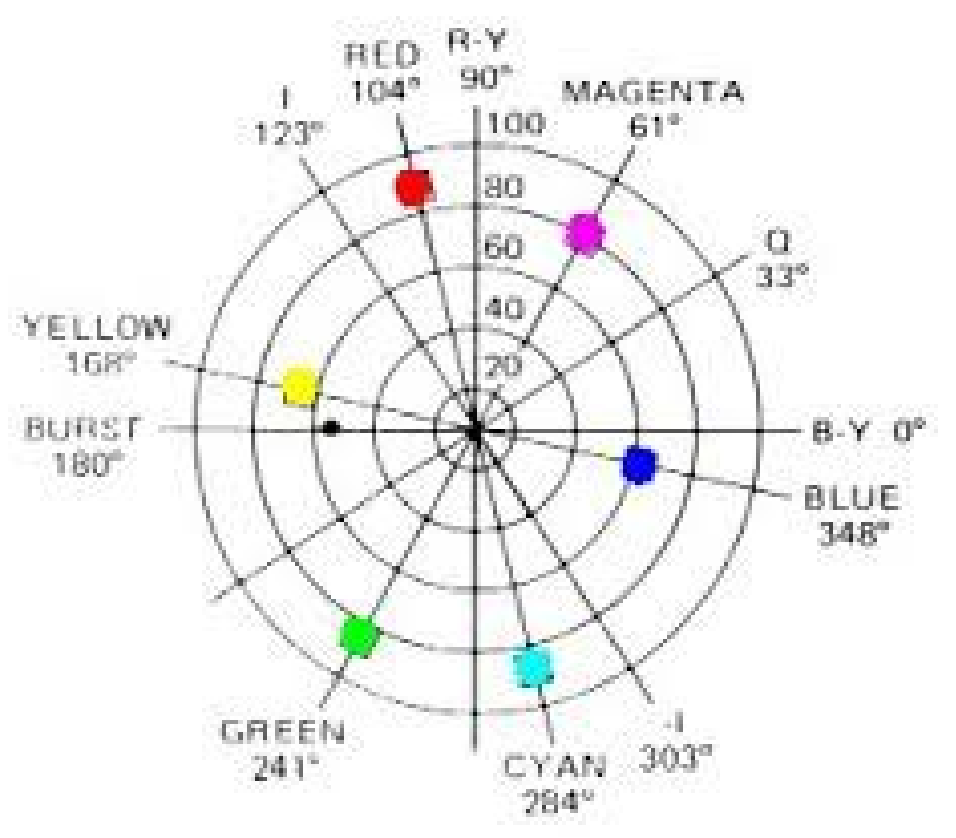

Standard color-phase vector diagram

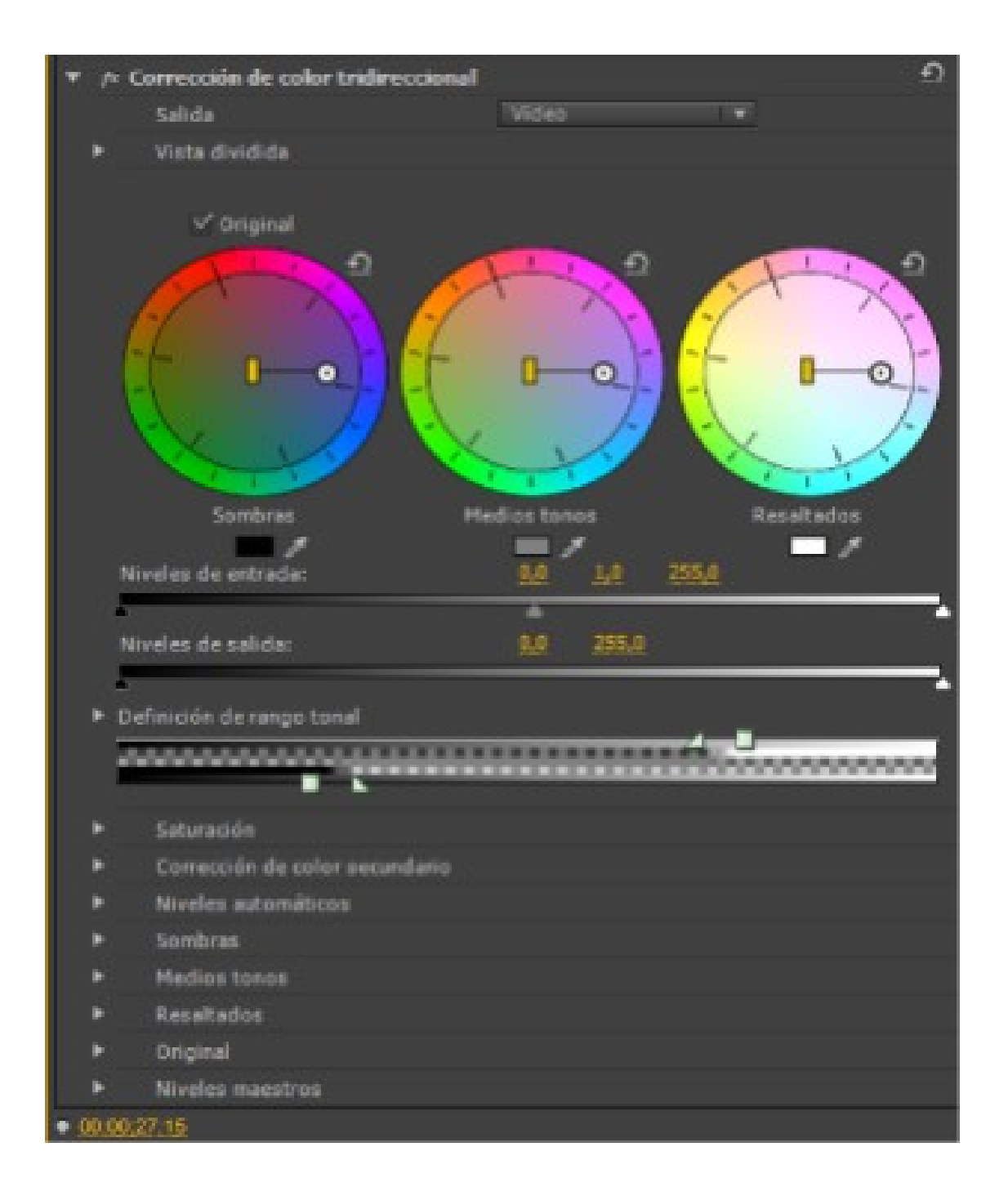

# LIBROS

- Color Correction Handbook
- The art and technique of digital color correction
- Color correction for video, centrado en Apple Color.
- Color Grading with Media Composer and Symphony, centrado en Avid
- Video Color Correction for non-linear editors,
- Color y Luz, teoría y práctica
- An eye for color